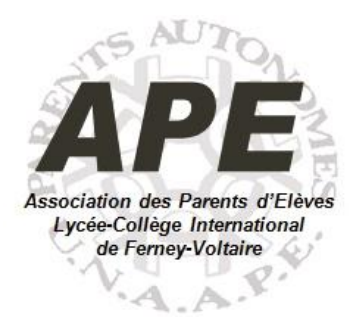

# **Mémento de Rentrée 2023 Lycée International de Ferney-Voltaire**

# **SITE DE SAINT GENIS POUILLY**

#### **INTRODUCTION**

## *Entrée au Lycée : ce qui change par rapport au Collège*

> Plus de liberté de mouvement : un lycéen peut, en théorie, sortir entre 2 cours … attention aux retards, ou aux absences qui resteront « injustifiées » !

> Plus de travail et d'autonomie dans le travail : les contrôles sont souvent plus espacés et plus importants qu'au Collège, ce qui exige un travail régulier.

> Le Bac se profile à l'horizon, les enseignements commencent à se spécialiser : le Lycée est une période de réflexion importante concernant l'orientation et le futur professionnel de l'élève ; ceux-ci sont fonction de ses résultats bien sûr, mais également de sa personnalité : ne pas attendre la terminale pour réfléchir à son orientation future !

**Site Internet du Lycée** *:* [CSI Ferney-Voltaire](https://csi-ferneyvoltaire.etab.ac-lyon.fr/spip/)

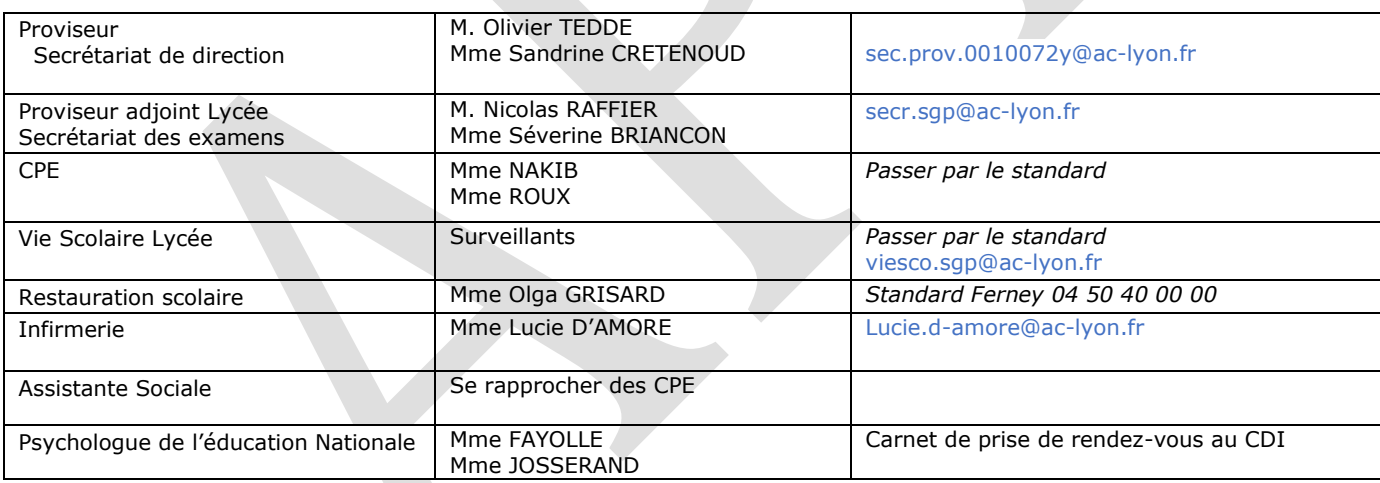

# *Annuaire du Lycée 2023 – Tel Standard : 04 50 40 00 00*

# *Le Lycée international de Ferney-Voltaire en bref*

> Le Lycée international est le seul Lycée public du Pays de Gex, en attendant l'ouverture d'un Lycée à Gex en 2024/2025. Il est présent sur deux sites, Ferney-Voltaire et Saint-Genis-Pouilly (plus d'information sur le [site de l'APE](https://www.apeferney.fr/page/1531086-la-cite-scolaire-internationale)).

> C'est un établissement international, avec des sections internationales anglaise, allemande, espagnole, italienne et néerlandaise conduisant au Baccalauréat Français International [\(BFI\)](https://eduscol.education.fr/3043/le-baccalaureat-francais-international-bfi), ainsi que des sections européennes et des groupes de langues avancées. Une spécificité du Lycée est l'accent mis sur les langues ! Plus d'informations sur les dispositifs spécifiques d'enseignement de langues au Lycée international et les inscriptions se trouvent [ici.](https://csi-ferneyvoltaire.etab.ac-lyon.fr/spip/spip.php?article1044)

>Selon le lieu d'habitation et les options choisies par votre enfant, il peut être affecté soit sur le site de Ferney-Voltaire soit Saint Genis Pouilly. L'information sur l'offre et la répartition par site se trouve [ici.](https://csi-ferneyvoltaire.etab.ac-lyon.fr/spip/spip.php?article1042) Attention : cela peut changer d'une année à l'autre.

#### **INFORMATIONS PRATIQUES**

#### *Semestre et trimestre*

L'année est divisée en semestres en 2<sup>nde</sup> et 1<sup>ere</sup>, et en trimestres en Terminal.

#### *Horaires et sonneries*

Des sonneries marquent les début et fin de cours selon la grille horaire ci-dessous ; leur durée effective est de 55 mn, avec des intercours de 5 mn.

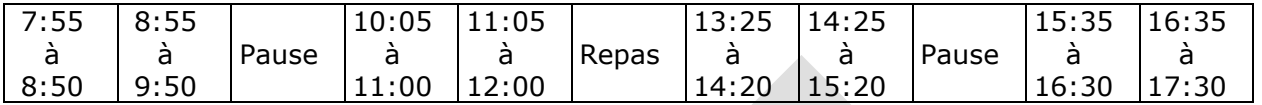

A noter : Les lycéens ont en général leur pause repas de 12h à 13h25 mais cela peut changer en fonction de leur emploi du temps. Le restaurant scolaire est ouvert dès 11h.

#### *Vie Scolaire : absences et retards*

> Arrivé au Lycée, votre enfant ne disposera plus d'un carnet de liaison. Les outils de communication entre l'établissement et les familles seront désormais Pronote et les mails.

> Les absences et retards doivent être signalées dès que possible à la Vie Scolaire par téléphone ou par email [viesco.sgp@ac-lyon.fr.](mailto:viesco.sgp@ac-lyon.fr) A défaut, le Lycée envoie un mail ou courrier aux parents. Si ces absences et retards ne sont pas justifiés au moment du Conseil de Classe, ceux-ci apparaîtront comme « absences injustifiées » sur le bulletin scolaire, ce qui n'est pas du meilleur effet dans ParcourSup et dans un dossier Postbac ! → Un conseil donc : vérifier régulièrement sur Pronote que retards et absences sont bien justifiés.

A noter : il convient de lire attentivement et de bien comprendre le **règlement intérieur** (téléchargeable sur le site du Lycée : [Règlement Intérieur Lycée\)](https://csi-ferneyvoltaire.etab.ac-lyon.fr/spip/spip.php?article1079), le respect de ses règles contribue au succès scolaire !

# *Pass'Région*

L'indispensable à votre enfant sera désormais **la carte Pass'Région** : cette carte lui servira de « Carte Lycéen » et lui permettra d'accéder à l'entrée du Lycée en passant les tourniquets, elle fera également office de carte de cantine, carte d'accès au parking à vélo et devra être présentée en début d'année pour récupérer les manuels scolaires mis à disposition par la Région.

Pour obtenir cette carte commandez la sans attendre sur le [site de la Région.](https://jeunes.auvergnerhonealpes.fr/106-pass-region.htm) Les cartes sont ensuite distribuées aux élèves par l'établissement.

#### *Restauration*

Ouvert de 11h30 à 13h30, le restaurant scolaire de Saint-Genis sert en moyenne 500 repas par jour. Les menus sont contrôlés par une diététicienne et sont conformes aux normes diététiques et sanitaires en vigueur ; ils sont affichés à l'entrée du restaurant scolaire et publiés sur le [site web](https://csi-ferneyvoltaire.etab.ac-lyon.fr/spip/spip.php?rubrique241) du Lycée.

Il y a deux statuts possibles : Demi-Pensionnaire (DP) ou Externe. Les repas d'un élève DP sont facturés au trimestre pour un montant total annuel de 499,28€ (soit environ 2,84 € le repas sur la base de 176 jours en 2021-2022).

Un élève externe peut occasionnellement prendre un repas au restaurant scolaire au prix unitaire de 3,70 €, en utilisant la carte Pass'Region Celle-ci doit être approvisionnée avec un minimum de 10 repas, soit sur le site de paiement [TurboSelf,](https://espacenumerique.turbo-self.com/Connexion.aspx) soit en utilisant la borne mise à disposition à l'entrée du restaurant scolaire.

Le changement de statut n'est possible qu'en fin de trimestre, en suivant la procédure décrite sur le site du Lycée (Restauration Scolaire / [Fonctionnement des Restaurants Scolaires\)](https://csi-ferneyvoltaire.etab.ac-lyon.fr/spip/spip.php?rubrique242) – vous y trouverez également toutes les informations utiles sur l'inscription et les moyens de paiement.

# *Transports scolaires*

Organisé et financé par la Région Auvergne-Rhône-Alpes, ce service est gratuit pour les élèves du Pays de Gex, mais nécessite une inscription qui doit se faire avant la rentrée scolaire sur le site de la Région [www.auvergnerhonealpes.fr/370-ain.htm.](http://www.auvergnerhonealpes.fr/370-ain.htm) L'inscription est nécessaire à l'entrée en classe de Seconde et est renouvelée automatiquement d'une année sur l'autre par la suite.

Toutes les informations concernant les lignes, arrêts et horaires des bus sont accessibles sur le site de la Région [\(site](https://transportscolaire.ain.auvergnerhonealpes.fr/craura_01/horaires/)). Les horaires sont également affichés à l'entrée du Lycée.

En cas d'incident dans le bus, par exemple si le bus était plein et que votre enfant n'a pas pu entrer ou a dû voyager debout, il faut le signaler à la Région à l'adresse mail [transports01@auvergnerhonealpes.fr,](mailto:transports01@auvergnerhonealpes.fr) en mettant l'APE en copie.

En cas de perte ou d'oublis d'objets personnels dans le bus, vous pouvez contacter directement la compagnie sous-traitante qui opère la ligne, Europ'Tours (04 50 20 48 04) ou RDTA / Transports de l'Ain (04 74 22 01 77). Le nom de la compagnie est indiqué sur la carte de transport de votre enfant.

Un abri vélo existe devant le lycée et est accessible avec la carte Pass'Région.

#### *Vacances scolaires*

Elles suivent le calendrier de la zone A (voir le [site de l'éducation nationale\)](http://www.education.gouv.fr/pid184/le-calendrier-scolaire.html).

#### **Scolarité**

#### *Livres et fournitures*

> Fournitures : elles sont spécifiées par chaque professeur en début d'année. L'achat d'une calculatrice Lycée est également à prévoir, mais il est conseillé d'attendre l'avis du professeur de Maths.

> Manuels scolaires : Les manuels scolaires sont distribués en début de l'année par la région sur le site du lycée. Attention : il faut présenter son Pass'Region ou le numéro d'inscription pour récupérer les manuels.

> Pour les élèves du Bac Pro la liste des fournitures se trouve sur le site du Lycée.

> Il existe un petit nombre de casiers à l'intérieur du Lycée afin que certains élèves puissent déposer des affaires. Pour avoir accès à un casier il faut en faire la demande auprès de la vie scolaire en début d'année scolaire. Plusieurs élèves peuvent se partager un même casier. Pensez au cadenas !

# *Rencontres Parents - Professeurs et Réunions d'Information*

Différentes réunions sont organisées à l'intention des parents - à ne pas rater !

> En début d'année, réunion de présentation des équipes pédagogiques : chaque professeur présente les enjeux de sa matière et ce qu'il attend de l'élève

> En général autour du mois de novembre ont lieu les rencontres Parents - Professeurs : une opportunité de contact individuel - limitée à 5mn - avec chaque professeur. En cas de problème particulier, il vaut mieux prendre rendez-vous avec le professeur à un autre moment.

Note : en cas de problème, le Professeur Principal reste l'interlocuteur privilégié. Celui-ci communique avec les autres professeurs et a le souci particulier du suivi de l'élève.

#### *Système Pronote*

Pronote est un outil mis à la disposition des parents pour suivre la scolarité de leur enfant via Internet ; il est accessible à partir du site de l'établissement. Il comprend notamment une rubrique Vie Scolaire (emploi du temps, absences, cahier de texte...), ainsi que les résultats de l'élève (notes, bulletin). D'autres informations générales y sont également fournies.

La rubrique « Communication » vous permet d'envoyer des messages aux enseignants ou au personnel du Lycée soit par Pronote soit par email.

Pour y accéder, un identifiant de connexion et un mot de passe sont envoyés par courriel aux parents en début d'année. Il est donc important de fournir une adresse Email à l'administration, qui sera utilisée également pour recevoir des informations de l'Administration. En l'absence d'adresse Email, les parents peuvent contacter le secrétariat de scolarité pour obtenir les informations de connexion.

#### *Conseils de classe et bulletins trimestriels ou semestriels*

Les bulletins scolaires avec relevé de note et appréciations, trimestriels (pour les Terminales) ou semestriels (pour les Secondes et Premières) sont envoyés aux parents à l'issue de chaque conseil de classe, en principe accompagnés d'un compte-rendu de ce conseil, rédigé par les parents délégués de la classe. Attention, ces bulletins sont des documents officiels à conserver précieusement (notamment pour les dossiers Postbac).

### *Certificats de scolarité*

Les certificats de scolarité seront disponibles en début d'année sur Pronote : Onglet « mes données », puis « documents à télécharger ». Il ne sera pas donné de duplicata. Pensez à télécharger le document car il vous sert pour certaines démarches (par exemple CAF).

# *Etude / CDI*

Des salles sont disponibles entre 2 cours : le CDI, accessible sans inscription préalable, et la salle Agora pour travailler ou se détendre.

#### **SERVICES MEDICAUX-SOCIAUX**

#### *Infirmerie*

Elle est située au RDC, au bâtiment C à l'angle du bâtiment C. L'infirmière traite les urgences et les malaises **survenant le jour même**, et, si besoin, prévient les parents pour qu'ils viennent chercher leur enfant ; dans le cas d'accidents plus graves, le SAMU est appelé.

L'infirmière assure également le suivi des dossiers PAI et PPS, un travail qui peut inclure les aménagements pour les examens. Au Lycée, le PPRE n'existe plus mais est remplacé par le PAP qui est mis en place, sur demande des parents, avec le professeur principal.

Enfin, l'infirmière mène des actions de prévention, assure le dépistage, et est l'interlocutrice privilégiée pour toutes les questions touchant à la drogue, au tabac, l'alcool, la contraception… Elle est tenue au secret professionnel. Présence les Lundi et Vendredi de 9h00 à 16h30 et les Mardi et Jeudi de 9h à 12h30. Pour plus d'information, voir le site du Lycée, onglet « Etablissements » puis « Service Médico-Sociales » [\(lien\)](https://csi-ferneyvoltaire.etab.ac-lyon.fr/spip/spip.php?article1116).

# *Assistante Sociale /Bourse/ Fonds Social*

**L'assistante sociale :** elle intervient auprès des élèves et de leurs familles, pour aider les enfants à faire face aux problèmes qu'ils rencontrent dans leur vie quotidienne, que le problème soit scolaire ou non. Elle analyse la situation scolaire et familiale des élèves en difficulté, les informe sur leurs droits, les oriente vers les services compétents, les accompagne dans leurs démarches, ou peut éventuellement jouer un rôle de médiation… Tout comme l'infirmière, elle est tenue au secret professionnel. Pour plus d'information, voir le site du Lycée, onglet « Etablissements » puis « Service Médico-Social » [\(lien\)](https://csi-ferneyvoltaire.etab.ac-lyon.fr/spip/spip.php?article1115).

Actuellement il n'y a pas d'assistante sur le site de Saint-Genis-Pouilly. Les CPE pallient du mieux qu'elles peuvent cette absence, en particulier sur la gestion des dossiers de demande d'aide financière via les fonds sociaux.

**Bourse** : En cas de difficultés financières, une demande de bourse peut être faite, vous trouverez toutes les informations en utilisant ce [lien.](https://www.education.gouv.fr/les-bourses-de-college-et-de-lycee-326728)

**Le fonds social :** L'objectif est d'aider les familles à faire face aux difficultés économiques et sociales qu'elles peuvent rencontrer, de façon temporaire, pour assumer les dépenses de scolarité (cantine, fournitures scolaires, soins bucco-dentaires, d'achat de lunettes…) Tout élève, boursier ou non boursier, peut bénéficier du fonds social.

Procédure de demande, il est nécessaire de retirer un dossier auprès de la CPE ou de se le procurer sur le site du Lycée (Etablissements/Service Médico-Social/Service social), vous trouverez le pdf à remplir « [Imprimé fond social](https://csi-ferneyvoltaire.etab.ac-lyon.fr/spip/spip.php?article1118) ».

# *PsyEn – Psychologue de l'éducation nationale*

Les psychologues de l'éducation nationale sont des experts du système éducatif, intégrant la dimension personnelle, les réalités économiques et les exigences des formations. Leur mission comprend les points suivants :

- Conseiller et informer sur les métiers et les études et les métiers
- Réaliser des bilans d'orientation ou psychologiques
- Prévenir le décrochage scolaire
- Intervenir auprès des publics fragiles
- Collaborer avec les équipes éducatives

Ils sont présents au Lycée, le lundi toute la journée et le mardi après-midi. Sinon vous pouvez prendre un rendez-vous à Bellegarde : [cio-valserhonepaysdegex@ac-lyon.fr.](mailto:cio-valserhonepaysdegex@ac-lyon.fr)

Vous trouverez plus d'informations sur le [site](https://csi-ferneyvoltaire.etab.ac-lyon.fr/spip/spip.php?article1158) du Lycée.

*Note : ce mémento a été conçu et réalisé par l'Association des Parents d'Elèves (APE) de la CSI et ne saurait se substituer à l'information fournie par l'administration du Lycée. N'hésitez pas à vous rendre sur le site de l'APE pour bénéficier de la dernière mise à jour ([APE\)](file:///C:/Users/benoi/My%20Drive/C-Communications/Memento%20College%20et%20Lycée/www.apeferney.fr). Dernière mise à jour : 05.09.2023*

------------------------------------------

**Contact APE : [info@apeferney.fr](mailto:info@apeferney.fr)**